*Optical Fiber Design Formulas...* 1/13

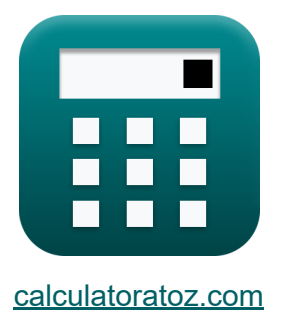

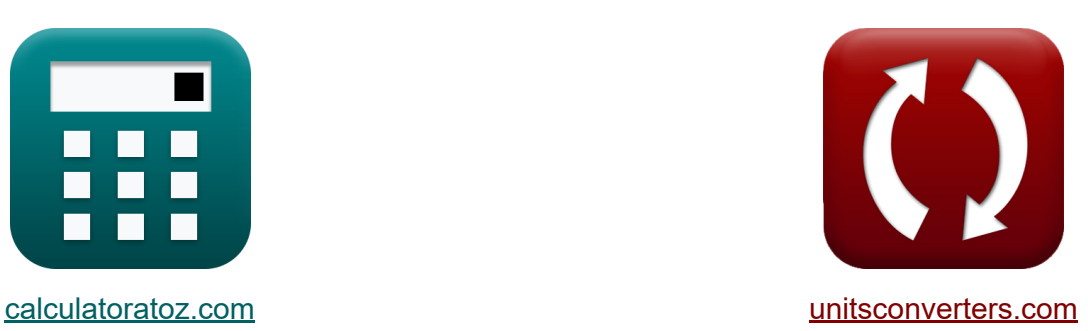

# **Projekt światłowodu Formuły**

[Kalkulatory!](https://www.calculatoratoz.com/pl) Przykłady! [konwersje!](https://www.unitsconverters.com/pl)

Przykłady!

Zakładka **[calculatoratoz.com](https://www.calculatoratoz.com/pl)**, **[unitsconverters.com](https://www.unitsconverters.com/pl)**

Najszerszy zasięg kalkulatorów i rośnięcie - **30 000+ kalkulatorów!** Oblicz z inną jednostką dla każdej zmiennej - **W wbudowanej konwersji jednostek!**

Najszerszy zbiór miar i jednostek - **250+ pomiarów!**

Nie krępuj się UDOSTĘPNIJ ten dokument swoim znajomym!

*[Zostaw swoją opinię tutaj...](https://docs.google.com/forms/d/e/1FAIpQLSf4b4wDgl-KBPJGChMJCxFlqrHvFdmw4Z8WHDP7MoWEdk8QOw/viewform?usp=pp_url&entry.1491156970=Projekt%20%C5%9Bwiat%C5%82owodu%20Formu%C5%82y)*

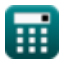

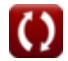

## **Lista 26 Projekt światłowodu Formuły**

## **Projekt światłowodu**

#### **Charakterystyka konstrukcji włókien**

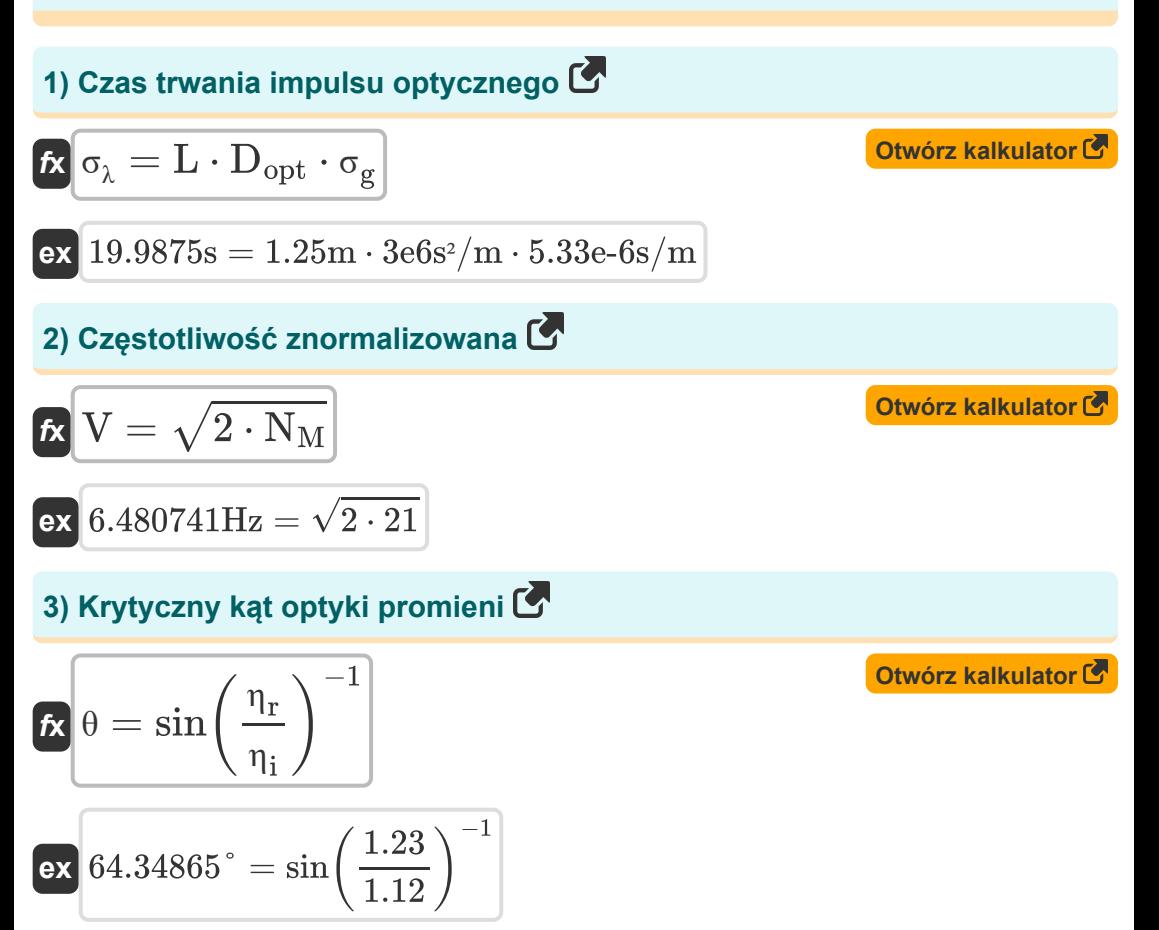

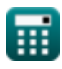

*Optical Fiber Design Formulas...* 3/13

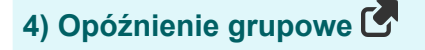

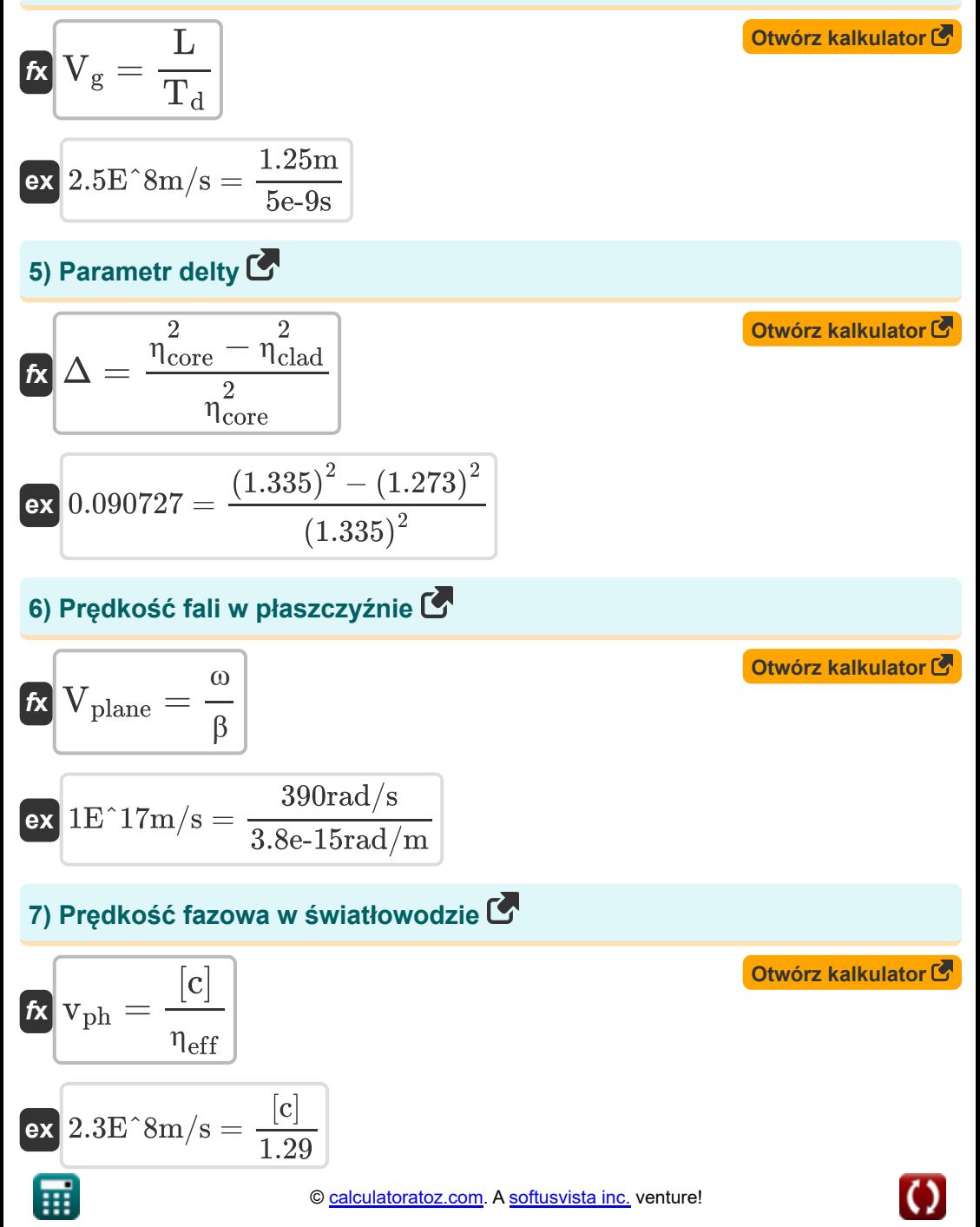

**Optical Fiber Design Formulas... Allace School School Automateurs** 4/13

8) Przysłona numeryczna C  
\n62 NA = 
$$
\sqrt{\binom{2}{n_{core}^{2}} - \binom{2}{n_{clad}^{2}}}
$$
  
\n63 NA =  $\sqrt{\binom{2}{n_{core}^{2}} - \binom{2}{n_{clad}^{2}}}$   
\n64  $0.402114 = \sqrt{\left(\left(1.335\right)^{2}\right) - \left(\left(1.273\right)^{2}\right)}$   
\n7  $\sqrt{N_{eff}} = L \cdot \eta_{core}$   
\n84  $\frac{1.66875 = 1.25 \text{m} \cdot 1.335}{10}$   
\n9  $\sqrt{N_{eff}} = L \cdot \eta_{core}$   
\n10  $\sqrt{N_{eff}} = \frac{1.66875}{1.66875} = 1.25 \text{m} \cdot 1.335$   
\n11  $\sqrt{N_{eff}} = \sqrt{\frac{1.66875}{1.66875}} = \sqrt{\frac{1.335}{1.66875}} = \sqrt{\frac{1.335}{1.66875}} = \sqrt{\frac{1.335}{1.66875}} = \sqrt{\frac{1.335}{1.66875}} = \sqrt{\frac{1.335}{1.66875}} = \sqrt{\frac{1.335}{1.66875}} = \sqrt{\frac{1.335}{1.66875}} = \sqrt{\frac{1.334365}{1.66875}} = \sqrt{\frac{1.334365}{1.66875}} = \sqrt{\frac{1.334365}{1.66875}} = \sqrt{\frac{1.334365}{1.66875}} = \sqrt{\frac{1.334365}{1.66875}} = \sqrt{\frac{1.334365}{1.66875}} = \sqrt{\frac{1.334365}{1.66875}} = \sqrt{\frac{1.334365}{1.66875}} = \sqrt{\frac{1.334365}{1.66875}} = \sqrt{\frac{1.334365}{1.66875}} = \sqrt{\frac{1.334365}{1.66875}} = \sqrt{\frac{1.334365}{1.66875}} = \sqrt{\frac{1.3343$ 

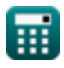

*Optical Fiber Design Formulas...* 5/13

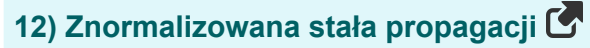

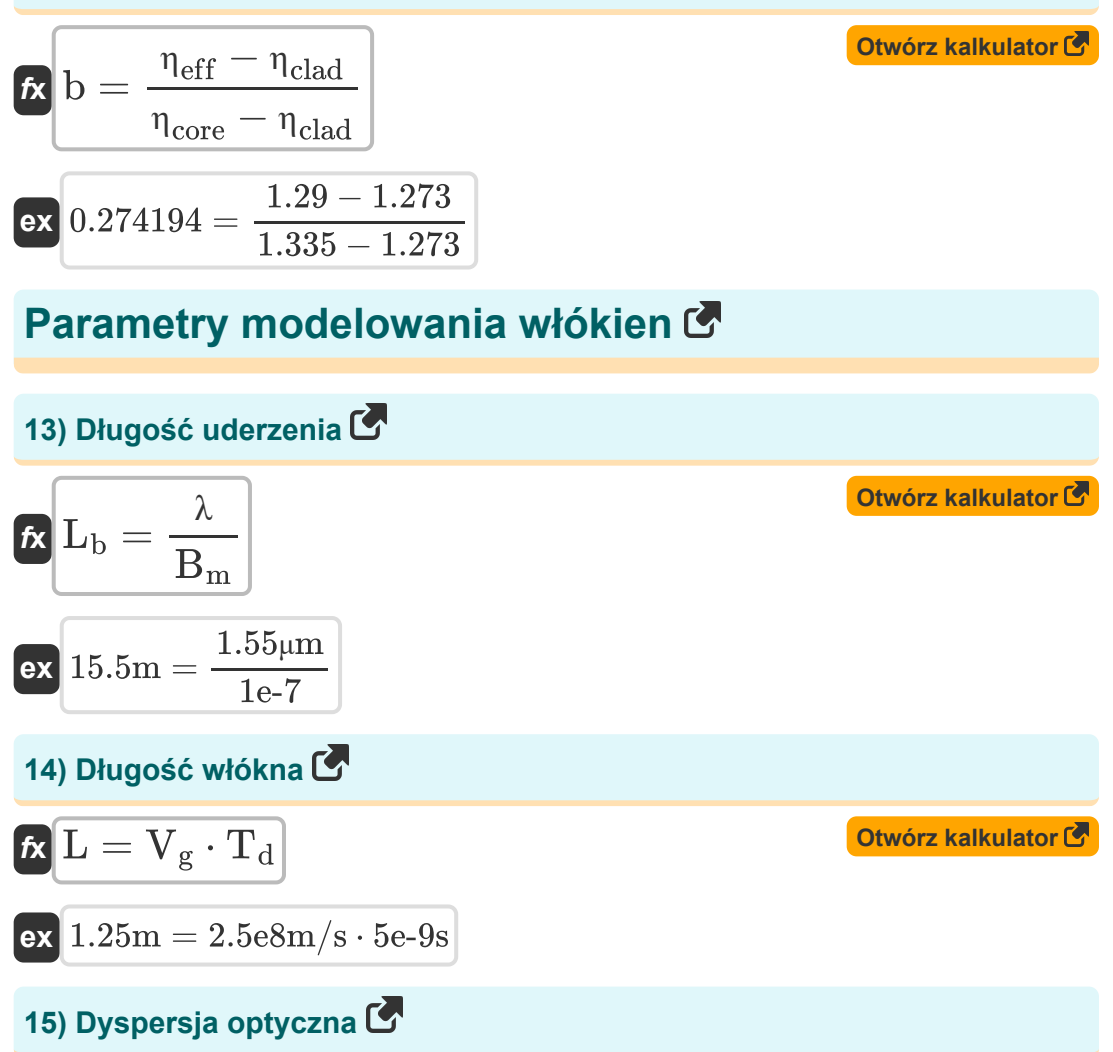

$$
\kappa \left[ D_{\rm opt} = \frac{2 \cdot \pi \cdot [c] \cdot \beta}{\lambda^2} \right]
$$

$$
\textbf{ex}\text{ } \boxed{3\text{E}^{\text{-}}6\text{s}^2/\text{m}=\frac{2\cdot\pi\cdot[\text{c}]\cdot 3.8\text{e-}15\text{rad}/\text{m}}{\left(1.55\text{\upmu m}\right)^2}}
$$

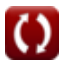

**[Otwórz kalkulator](https://www.calculatoratoz.com/pl/optical-dispersion-calculator/Calc-10729)** 

**Optical Fiber Design Formulas...** 6/13

**[Otwórz kalkulator](https://www.calculatoratoz.com/pl/effective-interaction-length-calculator/Calc-42272)  [Otwórz kalkulator](https://www.calculatoratoz.com/pl/number-of-modes-calculator/Calc-30206)  [Otwórz kalkulator](https://www.calculatoratoz.com/pl/number-of-modes-using-normalized-frequency-calculator/Calc-10710)  [Otwórz kalkulator](https://www.calculatoratoz.com/pl/modal-birefringence-degree-calculator/Calc-42282)  16) Efektywna długość interakcji**   $\overline{\textbf{f}}$ **x**  $L_{\text{eff}} =$ **ex** 0.348575m = **17) Liczba trybów**  $f_{\mathbf{X}}$   $\mathbf{N}_\mathrm{M} =$ **ex**  $21.07907 = \frac{2 \cdot \pi \cdot 13 \mu m \cdot 0.4}{1.55}$ **18) Liczba trybów wykorzystujących znormalizowaną częstotliwość**  $f$ **x**  $N_M =$ **ex**  $21 =$ **19) Modalny stopień dwójłomności**   $f_{\mathbf{X}}\mathbf{B}_{\mathbf{m}} = \operatorname{modulus}(\bar{\mathbf{n}}_{\mathbf{x}} - \bar{\mathbf{n}}_{\mathbf{v}})$  $\overline{\text{ex}}$  1E<sup>^</sup>-7 = modulus(2.44e-7 – 1.44e-7)  $1 - \exp(-(\alpha \cdot L))$ α  $1 - \exp(-(2.78 \cdot 1.25m))$ 2.78  $\overline{2\cdot \pi \cdot \mathrm{r}_\mathrm{core} \cdot \mathrm{NA}^+}$ λ  $1.55 \mu m$  $\overline{\text{V}^2}$  $\overline{2}$  $(6.48$ Hz $)^2$  $\overline{2}$ 

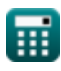

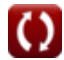

*Optical Fiber Design Formulas...* 7/13

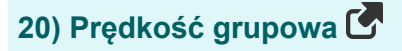

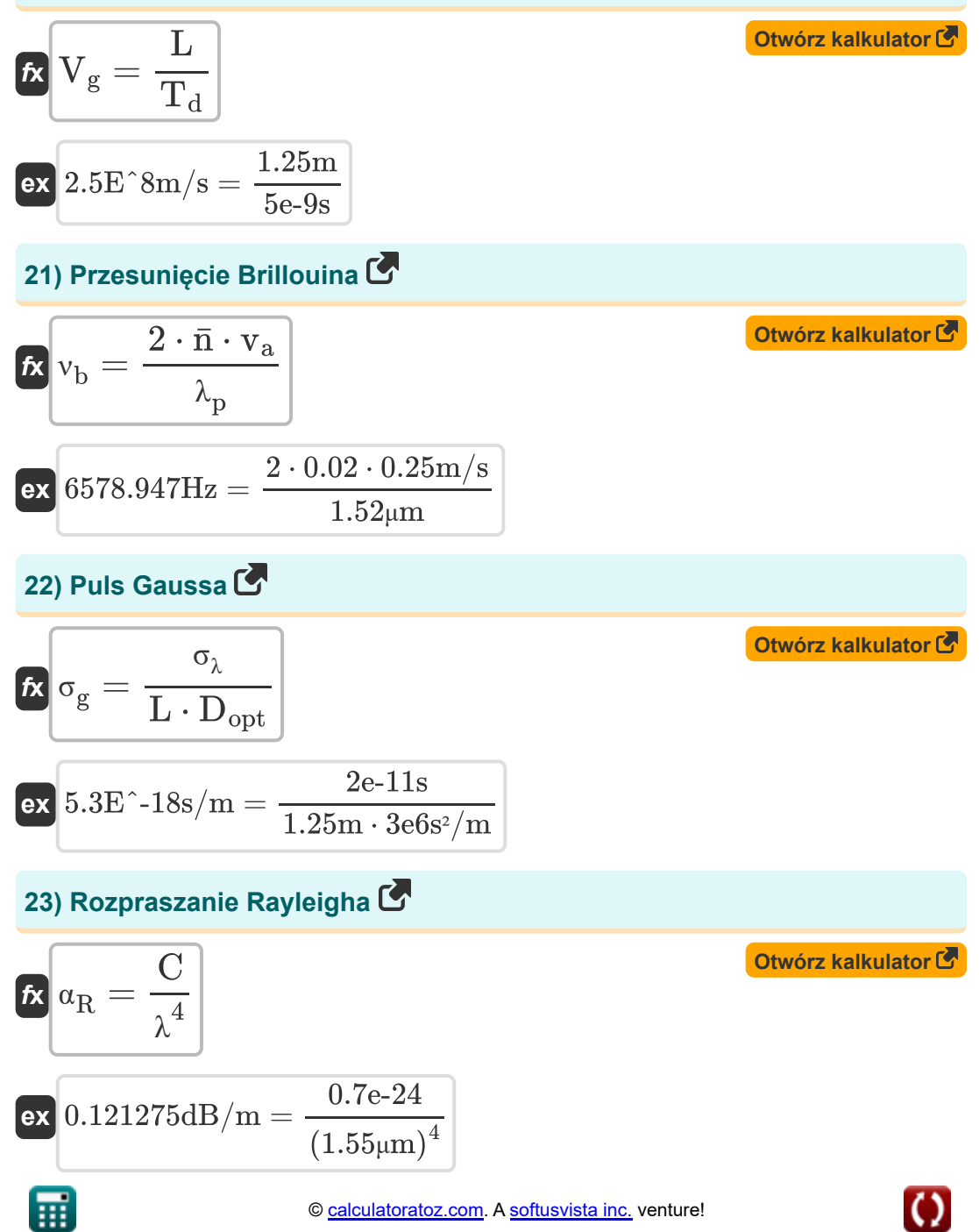

**Optical Fiber Design Formulas...** 8/13

![](_page_7_Figure_1.jpeg)

![](_page_7_Picture_2.jpeg)

$$
\boxed{\text{O}}
$$

#### **Używane zmienne**

- **b** Znormalizowana stała propagacji
- **B<sup>m</sup>** Modalny stopień dwójłomności
- **C** Stała włókna
- **D** Średnica włókna *(Mikrometr)*
- **Dopt** Dyspersja światłowodowa *(Sekunda kwadratowa na metr)*
- **L** Długość włókna *(Metr)*
- **L<sup>b</sup>** Długość uderzenia *(Metr)*
- **Leff** Efektywna długość interakcji *(Metr)*
- **n̄** Indeks trybów
- **ngr** Włókno indeksowe klasy
- **N<sup>M</sup>** Liczba trybów
- **n̄<sup>x</sup>** Indeks trybu X
- **n̄<sup>y</sup>** Indeks trybu Y
- **NA** Przysłona numeryczna
- **Pin** Moc wejściowa *(Wat)*
- **P<sup>α</sup>** Włókno utraty mocy *(Wat)*
- **rcore** Promień rdzenia *(Mikrometr)*
- **T<sup>d</sup>** Opóźnienie grupowe *(Drugi)*
- **V** Znormalizowana częstotliwość *(Herc)*
- **v<sup>a</sup>** Prędkość akustyczna *(Metr na sekundę)*
- **V<sup>g</sup>** Prędkość grupowa *(Metr na sekundę)*

![](_page_8_Picture_23.jpeg)

![](_page_8_Picture_26.jpeg)

*Optical Fiber Design Formulas...* 10/13

- **vph** Prędkość fazowa *(Metr na sekundę)*
- **Vplane** Prędkość fali płaskiej *(Metr na sekundę)*
- **α** Strata tłumienia
- **α<sup>p</sup>** Współczynnik tłumienia
- **α<sup>R</sup>** Rozpraszanie Rayleigha *(Decybel na metr)*
- **β** Stała propagacji *(Radian na metr)*
- **Δ** Parametr delty
- **ηclad** Współczynnik załamania światła okładziny
- **ηcore** Współczynnik załamania światła rdzenia
- **η<sub>ρff</sub>** Efektywny indeks trybu
- **η<sup>i</sup>** Medium incydentu współczynnika załamania światła
- **η<sup>r</sup>** Medium uwalniające współczynnik załamania światła
- **θ** Kąt krytyczny *(Stopień)*  $\bullet$
- **λ** Długość fali światła *(Mikrometr)*
- **λ<sup>p</sup>** Długość fali pompy *(Mikrometr)*
- **ν<sup>b</sup>** przesunięcie Brillouina *(Herc)*
- **σ<sup>g</sup>** Impuls Gaussa *(Sekunda na metr)*
- **σ<sup>λ</sup>** Czas trwania impulsu optycznego *(Drugi)*
- **ω** Prędkość kątowa *(Radian na sekundę)*

![](_page_9_Picture_20.jpeg)

![](_page_9_Picture_22.jpeg)

#### **Stałe, funkcje, stosowane pomiary**

- Stały: **pi**, 3.14159265358979323846264338327950288 *Archimedes' constant*
- Stały: **[c]**, 299792458.0 Meter/Second *Light speed in vacuum*
- Funkcjonować: **exp**, exp(Number) *Exponential function*
- Funkcjonować: **modulus**, modulus *Modulus of number*
- Funkcjonować: **sin**, sin(Angle) *Trigonometric sine function*
- Funkcjonować: **sqrt**, sqrt(Number) *Square root function*
- Pomiar: **Długość** in Metr (m), Mikrometr (μm) *Długość Konwersja jednostek*
- Pomiar: **Czas** in Drugi (s) *Czas Konwersja jednostek*
- Pomiar: **Prędkość** in Metr na sekundę (m/s) *Prędkość Konwersja jednostek*
- Pomiar: **Moc** in Wat (W) *Moc Konwersja jednostek*
- Pomiar: **Kąt** in Stopień (°) *Kąt Konwersja jednostek*
- Pomiar: **Częstotliwość** in Herc (Hz) *Częstotliwość Konwersja jednostek*
- Pomiar: **Długość fali** in Mikrometr (μm) *Długość fali Konwersja jednostek*

*Optical Fiber Design Formulas...* 12/13

- Pomiar: **Prędkość kątowa** in Radian na sekundę (rad/s) *Prędkość kątowa Konwersja jednostek*
- Pomiar: **Osłabienie** in Decybel na metr (dB/m) *Osłabienie Konwersja jednostek*
- Pomiar: **Stała propagacji** in Radian na metr (rad/m) *Stała propagacji Konwersja jednostek*
- Pomiar: **Zapowiedź** in Sekunda na metr (s/m) *Zapowiedź Konwersja jednostek*
- Pomiar: **Prezydium** in Sekunda kwadratowa na metr (s²/m) *Prezydium Konwersja jednostek*

#### **Sprawdź inne listy formuł**

- **Komunikacja cyfrowa Formuły Projekt światłowodu Formuły**
- **Wbudowany system Formuły Urządzenia Optoelektroniki**
- **Teoria informacji i kodowanie Formuły**
- 
- **Formuły**
- **Inżynieria telewizyjna Formuły**

Nie krępuj się UDOSTĘPNIJ ten dokument swoim znajomym!

#### **PDF Dostępne w**

[English](https://www.calculatoratoz.com/PDF/Nodes/2467/Optical-fiber-design-Formulas_en.PDF) [Spanish](https://www.calculatoratoz.com/PDF/Nodes/2467/Optical-fiber-design-Formulas_es.PDF) [French](https://www.calculatoratoz.com/PDF/Nodes/2467/Optical-fiber-design-Formulas_fr.PDF) [German](https://www.calculatoratoz.com/PDF/Nodes/2467/Optical-fiber-design-Formulas_de.PDF) [Russian](https://www.calculatoratoz.com/PDF/Nodes/2467/Optical-fiber-design-Formulas_ru.PDF) [Italian](https://www.calculatoratoz.com/PDF/Nodes/2467/Optical-fiber-design-Formulas_it.PDF) [Portuguese](https://www.calculatoratoz.com/PDF/Nodes/2467/Optical-fiber-design-Formulas_pt.PDF) [Polish](https://www.calculatoratoz.com/PDF/Nodes/2467/Optical-fiber-design-Formulas_pl.PDF) [Dutch](https://www.calculatoratoz.com/PDF/Nodes/2467/Optical-fiber-design-Formulas_nl.PDF)

*1/5/2024 | 9:08:27 AM UTC [Zostaw swoją opinię tutaj...](https://docs.google.com/forms/d/e/1FAIpQLSf4b4wDgl-KBPJGChMJCxFlqrHvFdmw4Z8WHDP7MoWEdk8QOw/viewform?usp=pp_url&entry.1491156970=Projekt%20%C5%9Bwiat%C5%82owodu%20Formu%C5%82y)*

![](_page_12_Picture_13.jpeg)